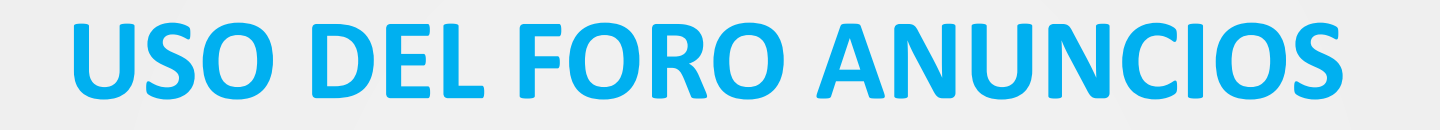

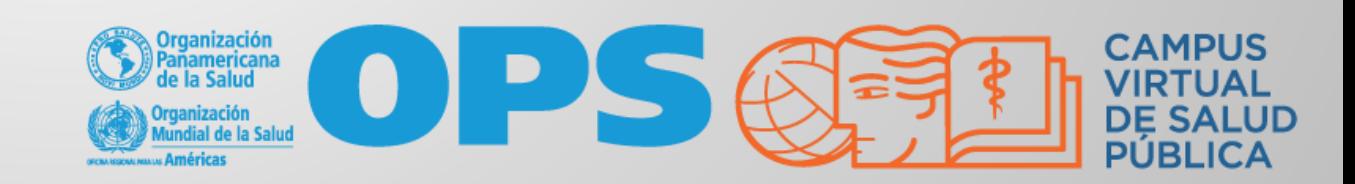

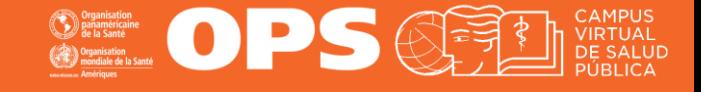

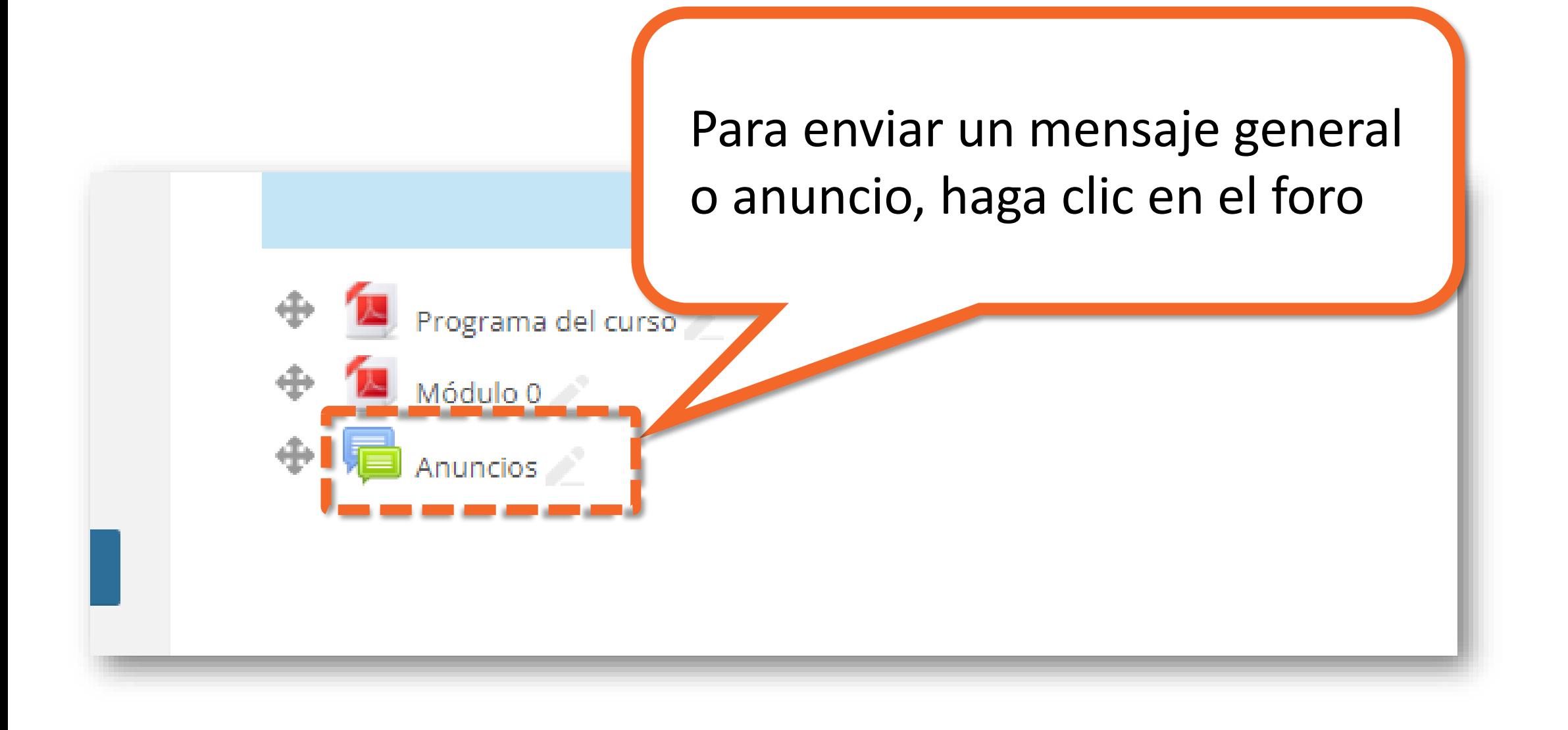

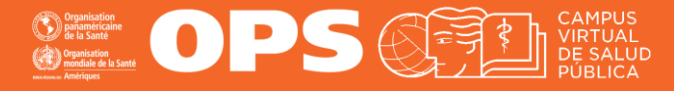

*Si es el primer mensaje, podrá observar una pantalla como esta.* 

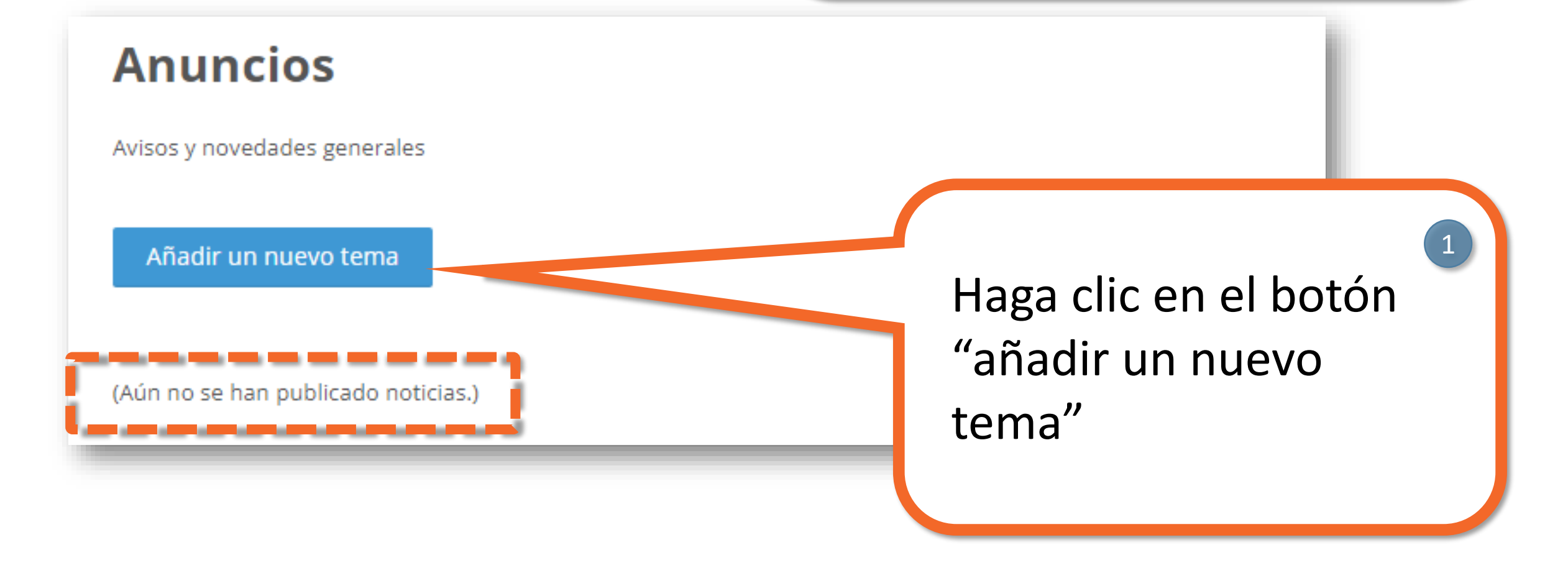

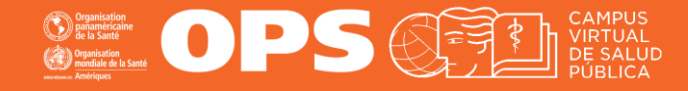

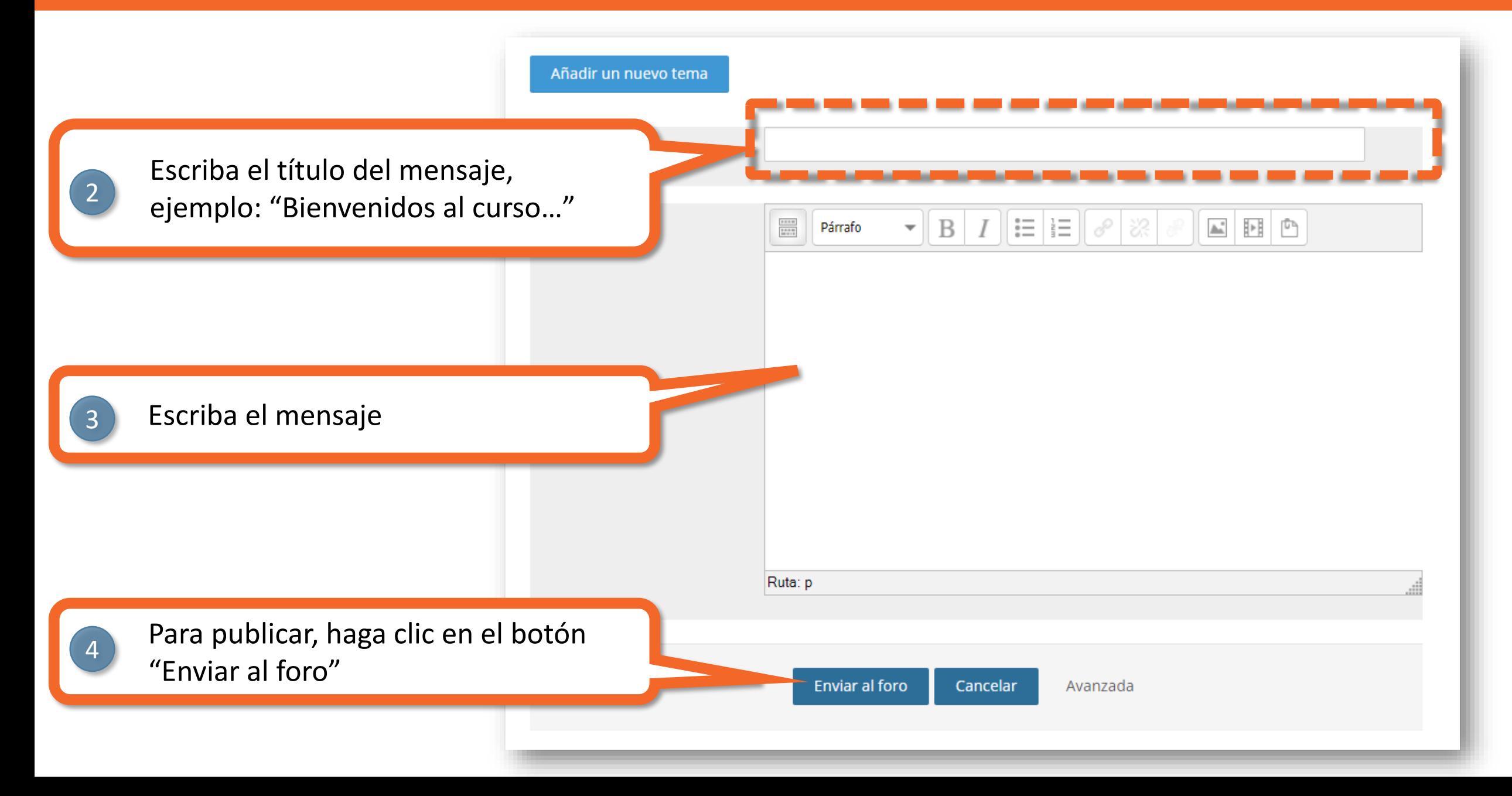

![](_page_4_Picture_1.jpeg)

![](_page_4_Figure_2.jpeg)

![](_page_5_Picture_1.jpeg)

![](_page_5_Figure_2.jpeg)

# **MESA DE AYUDA DEL CAMPUS**

[Si requiere asistencia, puede contactarnos a](https://www.campusvirtualsp.org/ayuda)  través de nuestra Mesa de Ayuda: https://www.campusvirtualsp.org/ayuda

## *Síganos en:*

![](_page_6_Picture_3.jpeg)

[campusvirtualsp](https://www.facebook.com/campusvirtualsp)

![](_page_6_Picture_5.jpeg)

![](_page_6_Picture_6.jpeg)

[www.campusvirtualsp.org](https://www.campusvirtualsp.org/)

![](_page_6_Picture_8.jpeg)

![](_page_6_Picture_9.jpeg)